## **Worksheet 7**

**7.1 Try to walkthrough the following program and write down the expected results. Key-in the program and compare the results after execution. This program helps you to understand the use of text file as input.** 

```
/* This program reads three integers from a data file and finds 
  the sum of of them. */ 
/* Input data file "Infile7-1.dat" */ 
#include <stdio.h> 
#define INFILE "Infile7-1.dat" 
int main() 
{ 
      FILE *fpIn; 
      int a; 
      int b; 
      int c; 
      int Sum; 
      printf("\nWelcome, This program adds three numbers.\n"); 
     printf("The three numbers are stored in a data file.\n");
     fpln = fopen(INFILE, "r"); if (!fpIn) 
         { 
              printf("\nCould not open file\n");
               exit(1); 
\left\{\begin{array}{cc} 1 & 1 \\ 1 & 1 \end{array}\right\} else 
      { 
              printf("\nData input starts : \n");
               fscanf(fpIn, "%d%d%d", &a, &b, &c); 
              Sum = a + b + c;
              printf("\nThe three input numbers are :\t%d\t%d\t%d", a, b, c);
              printf("\nThe total is :\t%d\n\n", Sum);
\left\{\begin{array}{cc} \end{array}\right\} printf("Thank you. Have a good day.\n"); 
      return 0; 
}
```
## **Data file "Infile7-1.dat":**

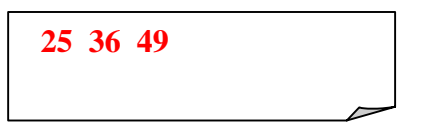

## **Sample running :**

Welcome, This program adds three numbers. The three numbers are stored in a data file.

Data input starts :